# PILOTY FAAC SLH - INSTRUKCJA PROGRAMOWANIA

**SYSTEM:** 868 SLH **CZESTOTLIWOŚĆ:** 868,35 MHz +/- 200 KHz

## CHARAKTERYSTYKA DZIAŁANIA

System 868 SLH bazuje na samouczeniu "systemu kodowego" za pomocą karty dekodującej lub odbiornika RP wczytywanego z pilota Master TX. Karta lub odbiornik może przyjąć i rozpoznać jedynie kody oparte o ten sam system kodowy.

Pilot zapisywany jest na karcie dekodującej lub odbiorniku RP w wyniku samouczenia w sekundowej aktywacji kanału.

Podczas normalnego użytkowania ma miejsce natychmiastowe rozpoznawanie pilota przez kartę lub odbiornik. Użytkownicy mają możliwość uaktywnienia pilota 32 razy bez obecności karty dekodującej lub odbiornika. Przy każdym kolejnym razie kanał pilota (przycisk) powinien zostać aktywowany 2 razy poprzez dwukrotne naciśnięcie w ciągu 5 sekund. Działanie to ma n celu ponowną synchronizację systemu kodowego.

#### PRZEBIEG PROGRAMOWANIA

- 1. Instalacja i podłączenie elementów elektronicznych systemu 868 SLH.
- 2. Podłączenie zasilania.
- 3. Wczytanie "systemu kodowego" do karty dekodującej lub odbiornika RP za pomoca pilota Mater.
- 4. Automatyczny zapis na karcie dekodującej lub odbiorniku RP poprzez dwukrotne naciśnięcie przycisku w ciągu 5 sek.

### KODOWANIE SYSTEMU

- 1. Jednocześnie nacisnąć przytrzymać przyciski P1 oraz P2 do momentu aż dioda na pilocie zacznie pulsować (trwa to zazwyczaj ok. jednej sekundy).
- 2. Na karcie dekodującej lub odbiorniku RP nacisnąć i przytrzymać przycisk nauki - dioda zacznie wtedy pulsować.
- 3. Podczas gdy dioda pilota pulsuje, nacisnąć i przytrzymać przycisk kanału - dioda na pilocie zaświeci się światłem ciagłym.
- 4. Przed zwolnieniem przycisku nauki na karcie dekodującej lub odbiorniku RP należy sprawdzić czy dioda zaświeci się światłem ciągłym. Będzie to potwierdzenie zapisania "systemu kodowego"

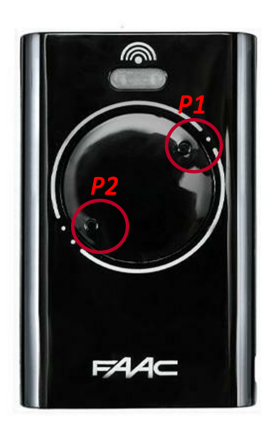

5. Zwolnić przycisk wybranego kanału pilota.

## KODOWANIE PILOTÓW

- 1. Jednocześnie na pilocie Master nacisnąć przycisk P1 oraz P2 aż do momentu gdy dioda zacznie pulsować (zazwyczaj trwa to jedną sekundę).
- 2. Ustawienie pilotów frontem do siebie (pilot master oraz pilot który będzie kodowany):

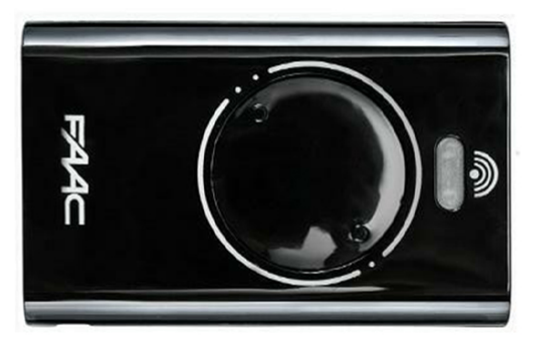

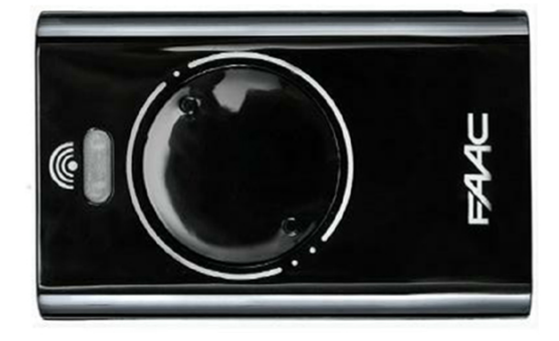

- 3. Podczas gdy na pilocie Master dioda będzie pulsować należy nacisnąć i przytrzymać ten sam przycisk, który był użyty do kodowania systemu - dioda w pilocie powinna zaświecić się światłem ciągłym.
- 4. Nacisnąć wybrany kanał na nowym pilocie, do momentu, aż dioda zaświeci się dwa razy dla potwierdzenia, że "system kodowy" został wczytany.
- 5. Zwolnić przycisk kanału na pilocie Master.
- 6. Aby zakodować kolejne piloty, procedurę należy powtórzyć.

## KOPIOWANIE KODÓW Z PILOTÓW MASTER DO PILOTÓW SLAVE

- 1. Jednocześnie nacisnąć kanały P1 oraz P2 na pilocie Master, zwolnić je gdy dioda zacznie pulsować (zazwyczaj trwa ok 1 sekundy).
- 2. Ponownie nacisnąć jednocześnie P1 oraz P2 na pilocie Master, zwolnić je gdy dioda zacznie pulsować szybciej. (zazwyczaj trwa to ok. jednej sekundy).
- 3. Nacisnąć po kolei przyciski P1, P2 a następnie jednocześnie. Dioda powinna zaświecić się dwa razy i zgasnąć potwierdzając tym samym zakończenie kopiowania.

## KASOWANIE KARTY DECODER/MINIDEC/ODBIORNIKA RP

- 1. Nacisnąć i przytrzymać przycisk nauki na karcie dekodującej lub odbiorniku RP dioda powinna zacząć pulsować.
- 2. Po 10 sekundach dioda zacznie pulsować szybciej.
- 3. Po kolejnych 10 sekundach dioda zacznie świecić się światłem ciągłym przez 5 sekund, a następnie zgaśnie.
- 4. Zwolnić przycisk.